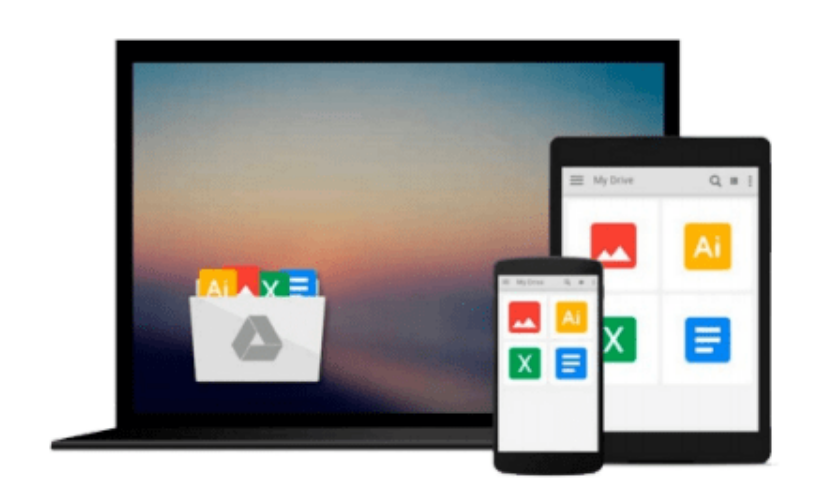

 $\equiv$ 

# **Commercial Design Using AutoCAD 2013**

*Daniel John Stine*

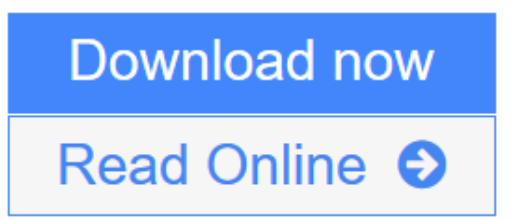

[Click here](http://youkof.club/go/read.php?id=1585037184) if your download doesn"t start automatically

# **Commercial Design Using AutoCAD 2013**

Daniel John Stine

#### **Commercial Design Using AutoCAD 2013** Daniel John Stine

Commercial Design Using AutoCAD 2013 is designed for the architectural student using AutoCAD 2013. The intent is to provide the student with a well-rounded knowledge of tools and techniques for use in both school and industry. This text takes a project based approach to learning AutoCAD in which the student develops a campus library. Each book comes with a CD containing numerous video presentations of the written material.

The first two chapters are intended to get the reader familiar with the user interface as well as the most common menus, tools and commands that are required to work effectively with AutoCAD 2013. By the end of chapter two the student will be excited and prepared to take on a much larger project.

Throughout the rest of the book the student develops the campus library. Using step-by-step tutorial lessons, the library project is followed through to create FFE plans, interior elevations, schedules, and details. In these chapters many of the additional tools and features of AutoCAD 2013 are covered in greater detail. General building codes and industry standard conventions are covered in a way that is applicable to the current exercise.

#### About the Videos

The videos contained on the included CD make it easy to see the menu selections and will make learning AutoCAD straightforward and simple. At the start of each chapter the reader is prompted to watch a video that previews the topics that will be covered in the proceeding chapter. This allows the reader to be familiar with the menu selections and techniques before they begin the tutorial. Readers will feel more confident in what they are doing and have a better understanding of the desired outcome of each lesson by watching these videos.

#### Videos:

- User Interface
- Getting Started
- Draw Tools
- Modify Tools
- Annotation
- Floor Plans
- Exterior Elevations
- Sections
- Interior Design
- Site Plans
- Schedules
- SheetSets
- Line Weights
- Plotting

### **Table of Contents**

1. Introduction: Getting Started

2. Introduction: The Must Know Commands 3. Library Project: Floor Plans - Part 1 4. Library Project: Floor Plans - Part 2 5. Library Project: Floor Plans - Furniture, Fixtures and Equipment (FFE) 6. Library Project: Interior Elevations 7. Library Project: Details (Level: Construction Documents) 8. Library Project: Schedules & Sheet Setup 9. Library Project: Plotting Appendix A-1: Layer & Lineweight Standards Appendix A-2: Text and Dimensions Appendix A-3: Abbreviations

CD Content Introduction to Computers Introduction to Google SketchUp Appendix B: Roof Study Workbook - Draft Edition

**L** [Download](http://youkof.club/go/read.php?id=1585037184) [Commercial Design Using AutoCAD 2013 ...pdf](http://youkof.club/go/read.php?id=1585037184)

**E [Read Online](http://youkof.club/go/read.php?id=1585037184)** [Commercial Design Using AutoCAD 2013 ...pdf](http://youkof.club/go/read.php?id=1585037184)

**Download and Read Free Online Commercial Design Using AutoCAD 2013 Daniel John Stine**

#### **From reader reviews:**

#### **Dolores Stiger:**

Reading a publication tends to be new life style in this particular era globalization. With studying you can get a lot of information that may give you benefit in your life. Together with book everyone in this world can certainly share their idea. Publications can also inspire a lot of people. Lots of author can inspire their own reader with their story or their experience. Not only the storyline that share in the publications. But also they write about the data about something that you need example of this. How to get the good score toefl, or how to teach your kids, there are many kinds of book that you can get now. The authors on earth always try to improve their skill in writing, they also doing some investigation before they write to the book. One of them is this Commercial Design Using AutoCAD 2013.

#### **Nathaniel Thomas:**

People live in this new day of lifestyle always make an effort to and must have the free time or they will get wide range of stress from both lifestyle and work. So , whenever we ask do people have spare time, we will say absolutely yes. People is human not really a robot. Then we inquire again, what kind of activity are you experiencing when the spare time coming to a person of course your answer may unlimited right. Then do you try this one, reading guides. It can be your alternative in spending your spare time, often the book you have read will be Commercial Design Using AutoCAD 2013.

#### **Carolyn Wilson:**

Reading a book to become new life style in this year; every people loves to study a book. When you examine a book you can get a great deal of benefit. When you read publications, you can improve your knowledge, simply because book has a lot of information upon it. The information that you will get depend on what forms of book that you have read. If you need to get information about your review, you can read education books, but if you act like you want to entertain yourself you are able to a fiction books, these kinds of us novel, comics, in addition to soon. The Commercial Design Using AutoCAD 2013 will give you a new experience in reading through a book.

#### **Jonathan Thurman:**

Reading a book make you to get more knowledge from this. You can take knowledge and information coming from a book. Book is created or printed or descriptive from each source in which filled update of news. Within this modern era like right now, many ways to get information are available for you. From media social including newspaper, magazines, science e-book, encyclopedia, reference book, story and comic. You can add your knowledge by that book. Isn't it time to spend your spare time to spread out your book? Or just searching for the Commercial Design Using AutoCAD 2013 when you essential it?

**Download and Read Online Commercial Design Using AutoCAD 2013 Daniel John Stine #APT1S27L4VM**

## **Read Commercial Design Using AutoCAD 2013 by Daniel John Stine for online ebook**

Commercial Design Using AutoCAD 2013 by Daniel John Stine Free PDF d0wnl0ad, audio books, books to read, good books to read, cheap books, good books, online books, books online, book reviews epub, read books online, books to read online, online library, greatbooks to read, PDF best books to read, top books to read Commercial Design Using AutoCAD 2013 by Daniel John Stine books to read online.

### **Online Commercial Design Using AutoCAD 2013 by Daniel John Stine ebook PDF download**

**Commercial Design Using AutoCAD 2013 by Daniel John Stine Doc**

**Commercial Design Using AutoCAD 2013 by Daniel John Stine Mobipocket**

**Commercial Design Using AutoCAD 2013 by Daniel John Stine EPub**